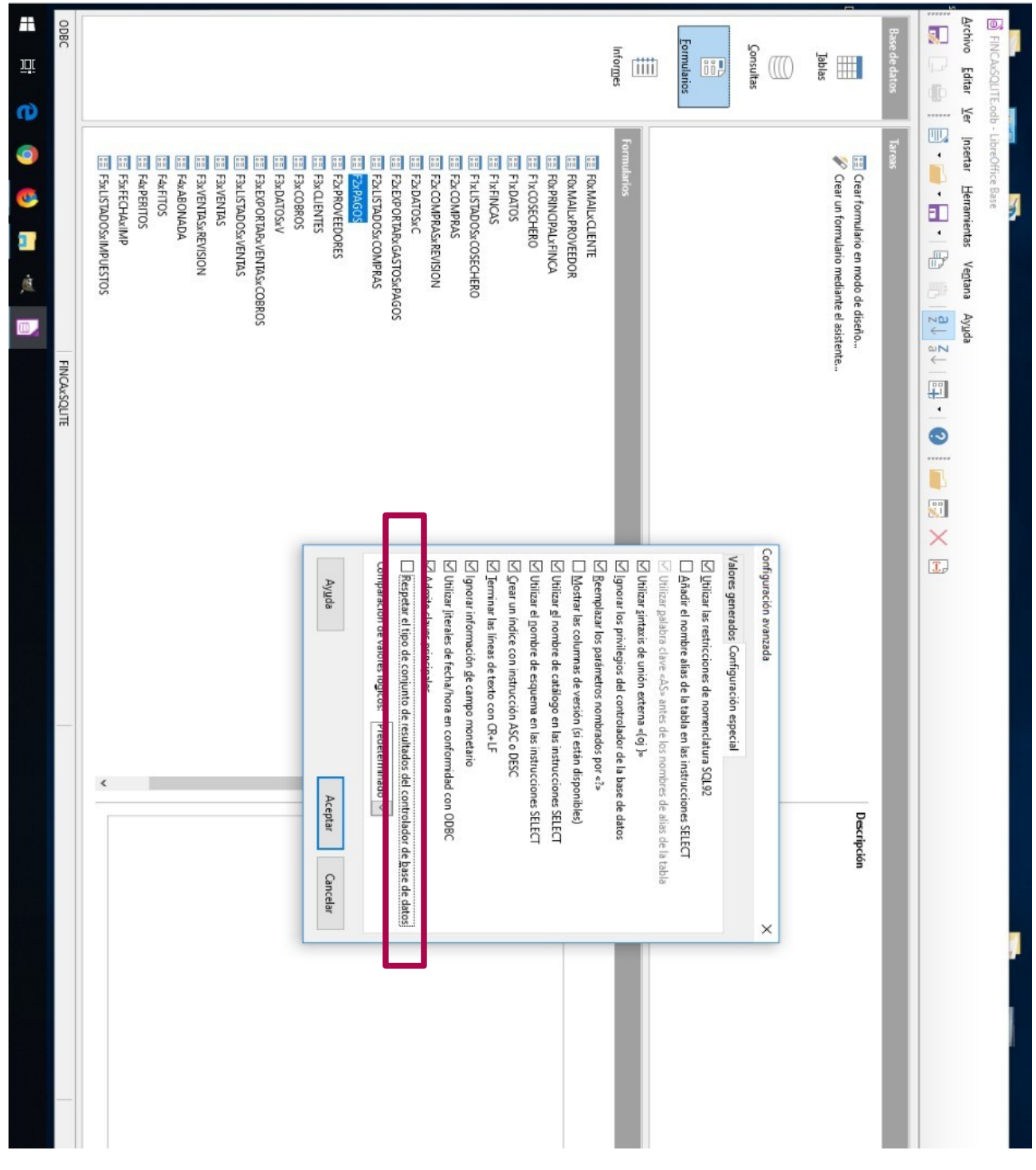

SQLITE 3 OBDC in Windows 10 with Libreoffice 6.1.5.1 y 6,2,0,2

The problem happens to me when we disable the box that is marked in red in the drawing, it does not allow the data that is in SQLITE 3 ODBC to appear in the form